# Objectives - Tue 4/26/2022

- **Endianness**
- Disclaimer
- **□** Stack
- Function calls
- **E** Buffer overflow attacks

# Endianness

# 16,909,060

= sixteen-million nine-hundred nine thousand sixty

 $= 1 \times 2^{24} + 2 \times 2^{16} + 3 \times 2^8 + 4 \times 2^0$ 

# = 0 x 0 1 0 2 0 3 0 4

Every two hex digits represent a byte.

# = 0 x 0 1 0 2 0 3 0 4

# 0 x 0 1 0 2 0 3 0 4

# Leftmost byte is the "most significant". 0 x 0 1 0 2 0 3 0 4 ↑ most significant

# Rightmost byte is the "least significant". 0 x 0 1 0 2 0 3 0 4 ↑ least significant

# Left and right matter only if you are human.

# Endianness

Humans write numbers starting with the most significant digit.

Most computers store integers in memory starting with the least significant digits.

0 x 0 1 0 2 0 3 0 4 would be stored in memory as 0x04 0x03 0x02 0x01.

# Storing integers in this way is called… **little endian.**

# Endianness

**Little endian** byte order stores 0x01020304 in memory as 0x04 0x03 0x02 0x01.

Most computers (Windows, Mac, Linux) and mobile devices (Android, iOS) use little endian.

**Big endian** byte order stores 0x01020304 in memory as 0x01 0x02 0x03 0x04.

Only a few exotic computers use big endian. Humans essentially use big endian, too.

# How to remember…

# $\Box$  Big humans  $\rightarrow$  big endian

# $\Box$  Microcomputer  $\rightarrow$  little endian

Endianness only affects the byte order with which integers are stored in memory.

- $\blacktriangleright$  Endianness affects int.
- ✔Endianness affects long.
- ✔Endianness affects addresses.
- ✘ Endianness does not affect bits within a byte.
- ✘ Endianness does not affect hex digits within a byte.
- X Endianness does not affect arrays.
- X Endianness does not affect strings.
- ✘ Endianness does not affect struct fields.

# Disclaimer

# **Stack**

# Function calls

# Buffer overflow attacks

## Meet boa.c

```
1 #include <stdio.h>
2 
3 void greet_visitor() {
4 int gt top = 0xAAAAAAAA;
5 char name[10]; // BAD!!!
6 printf("Hello. What is your name?\n");
7 gets(name); // VERY, VERY, VERY BAD!!!
8 printf("Hello, %s.", name);
9 int gt btm = 0xAABBBBAA;
10 }
11 
12 void scare visitor() {
13 int sv top = 0xAACCCCAA;
14 char message[10] = "BRAH!!!\n"; // OKAY
15 printf(message);
16 int sv btm = 0xAADDDDAA;
17 }
18 
19 int main(int argc, char *argv[]) {
20 int mn top = 0xAAEEEEAA;
21 greet visitor();
22 int mn btm = 0xAAFFFFAA;
23 return 0;
24 }
```
# main(…) » Disassembly

19 int main(int argc, char \*argv[]) { 0x00000000004005d8 <+0>: push %rbp 0x00000000004005d9 <+1>: mov %rsp,%rbp 0x00000000004005dc <+4>: sub \$0x20,%rsp 0x00000000004005e0 <+8>: mov %edi,-0x14(%rbp) 0x00000000004005e3 <+11>: mov %rsi,-0x20(%rbp) 20 **int mn** top = 0xAAEEEEAA; 0x00000000004005e7 <+15>: movl \$0xaaeeeeaa,-0x8(%rbp) 21 greet visitor(); 0x00000000004005ee <+22>: mov \$0x0,%eax => 0x00000000004005f3 <+27>: callq 0x400554 <greet\_visitor> 22 int mn btm = 0xAAFFFFAA; 0x00000000004005f8 <+32>: movl \$0xaaffffaa,-0x4(%rbp) 23 return 0; 0x00000000004005ff <+39>: mov \$0x0,%eax 24 } 0x0000000000400604 <+44>: leaveq 0x00000000000400605<+45>: retq prologue of main(…) epilogue of main(…)

# main(…) » Assembly language instructions

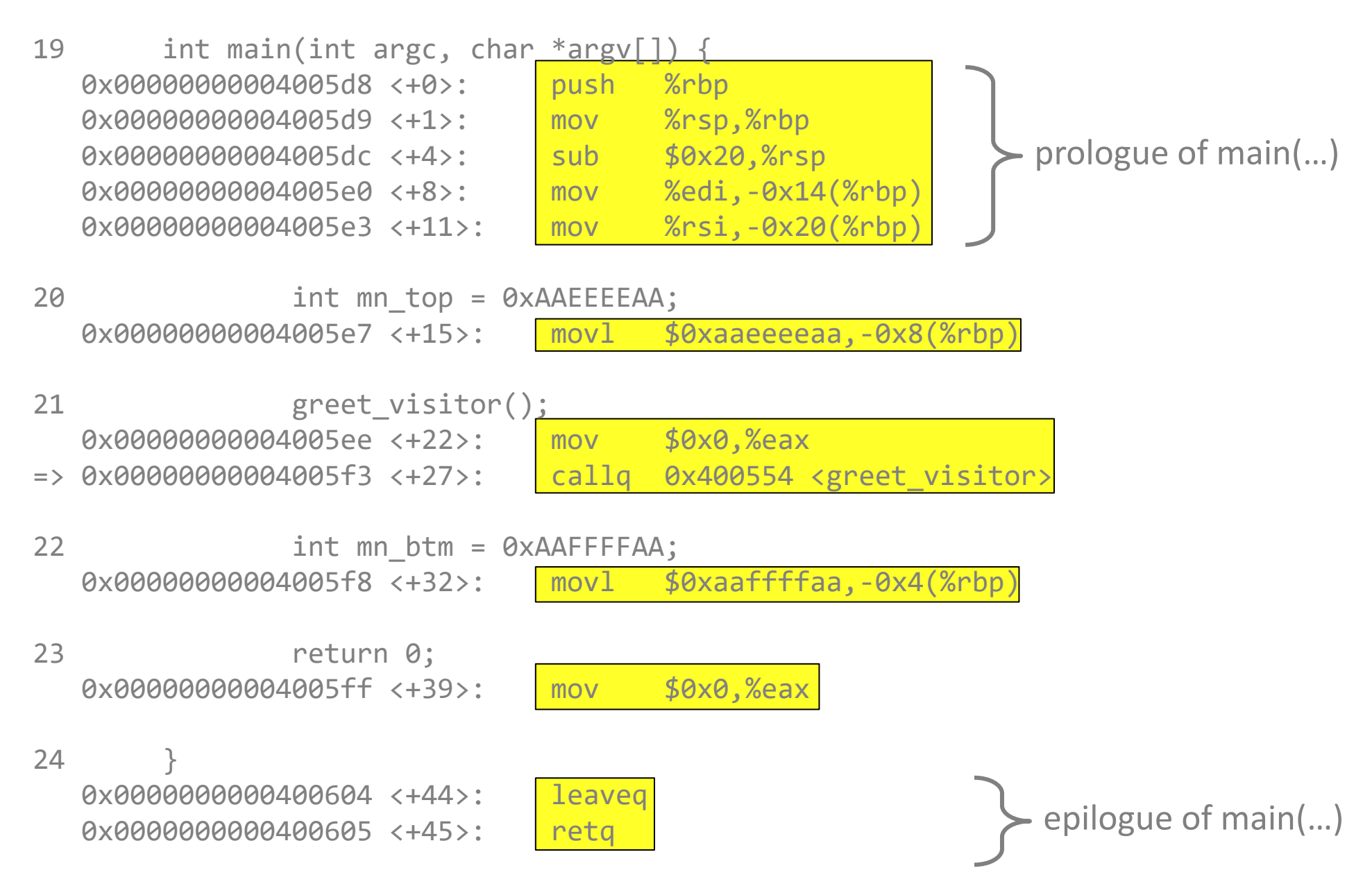

# main(…) » Address of each instruction (in text segment)

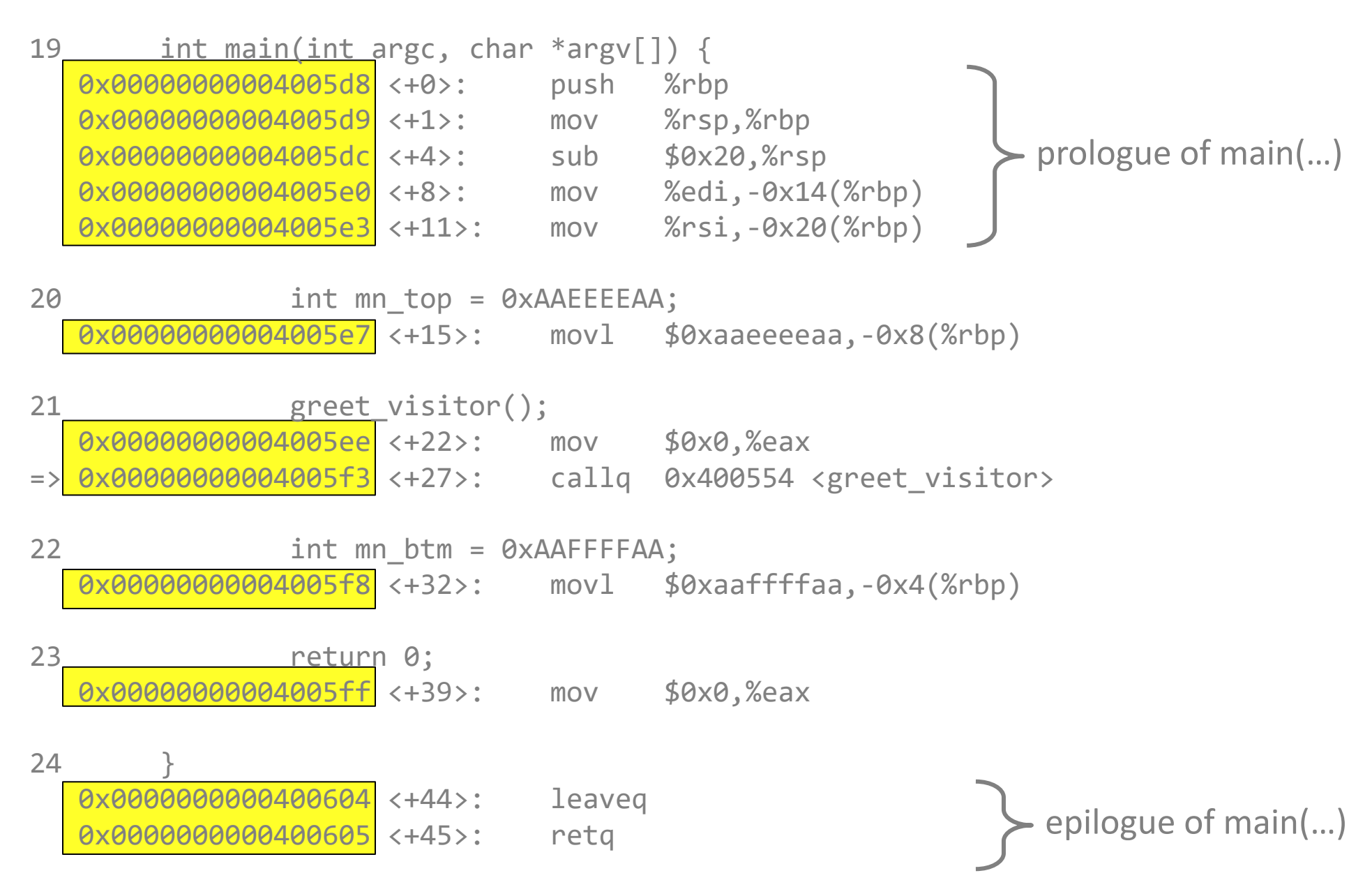

# main(…) » Memory offset from beginning of function

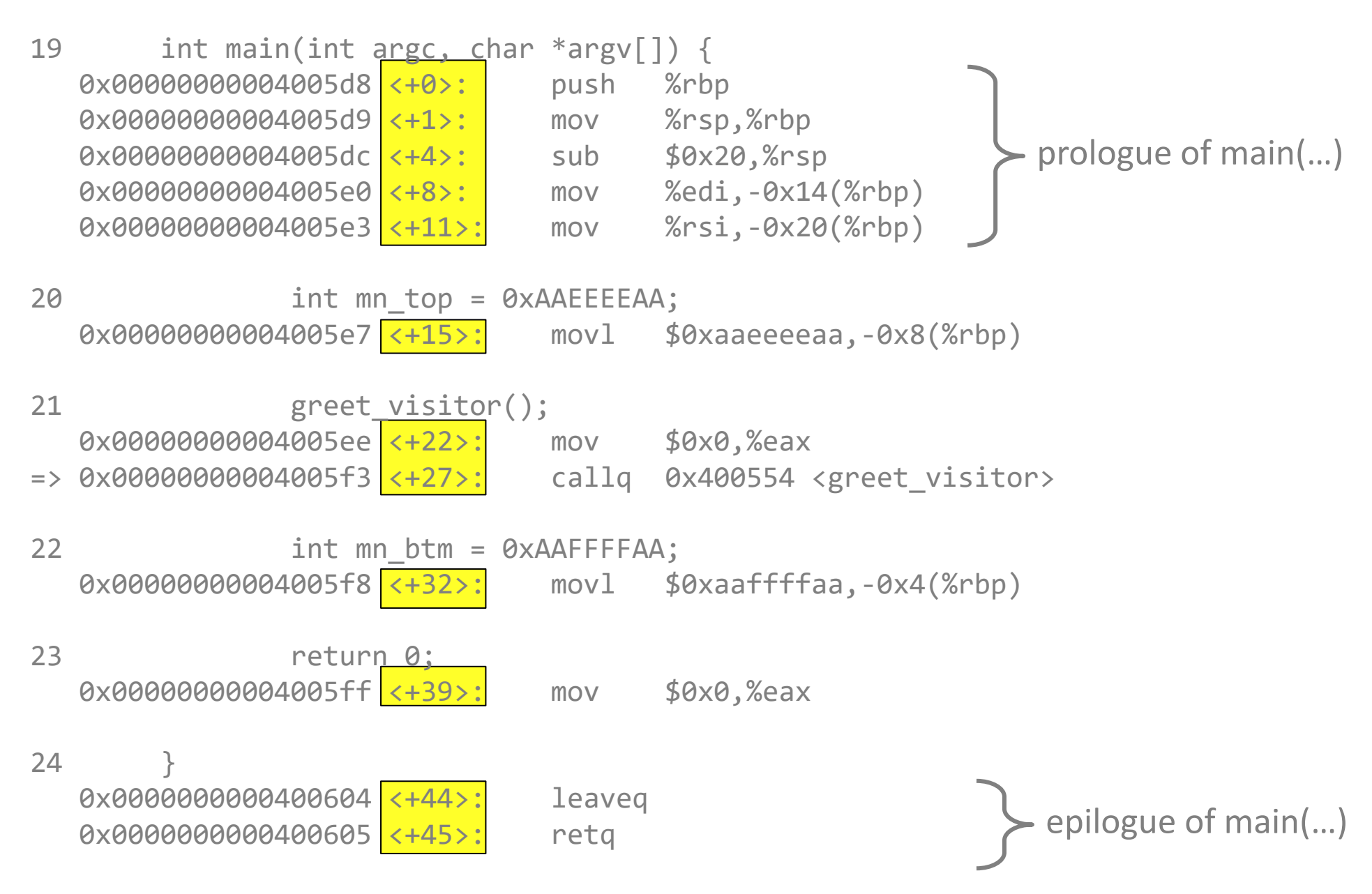

# main(…) » Prologue

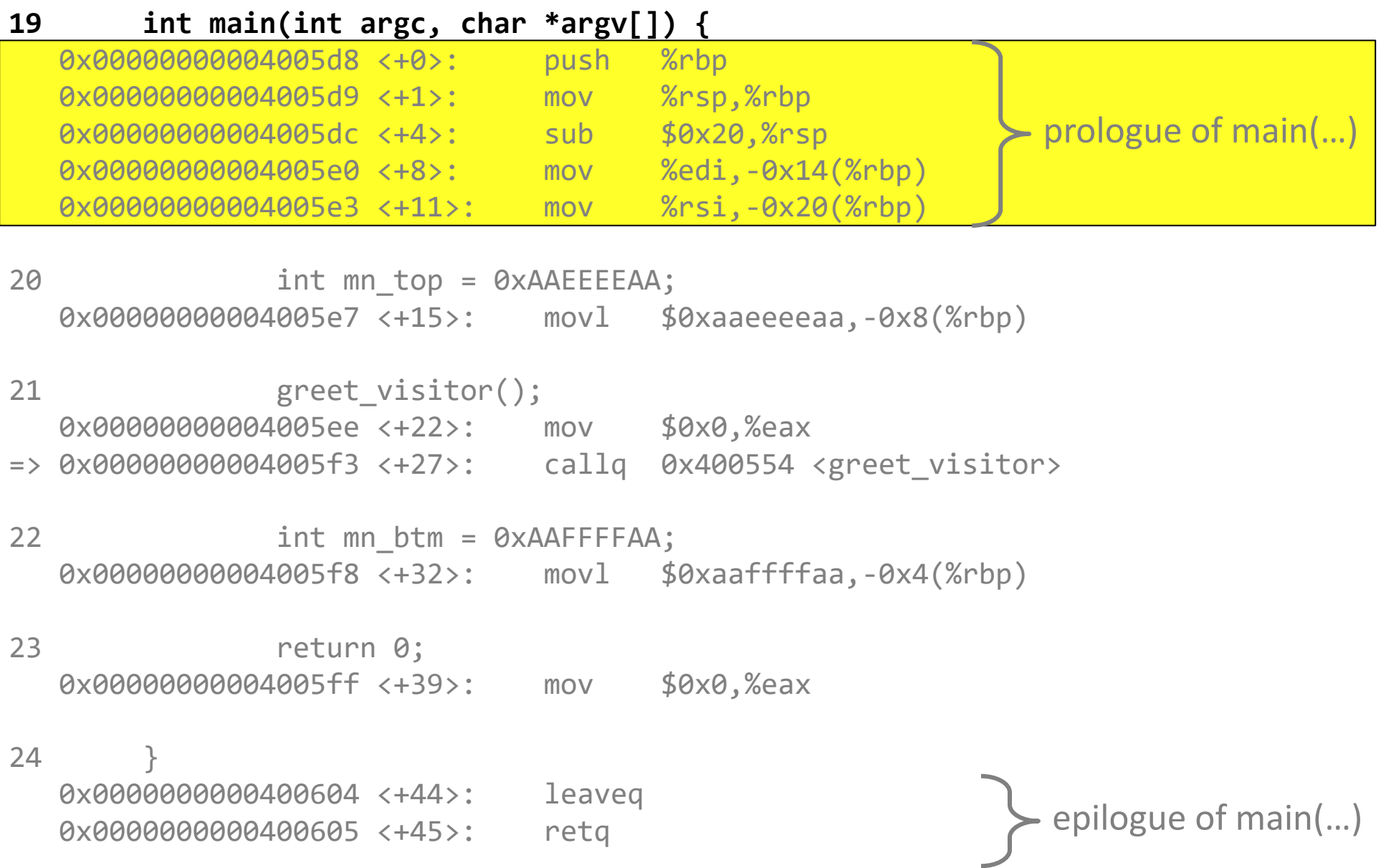

## main(…) » Initialize local variable mn\_top to 0xaaeeeeaa

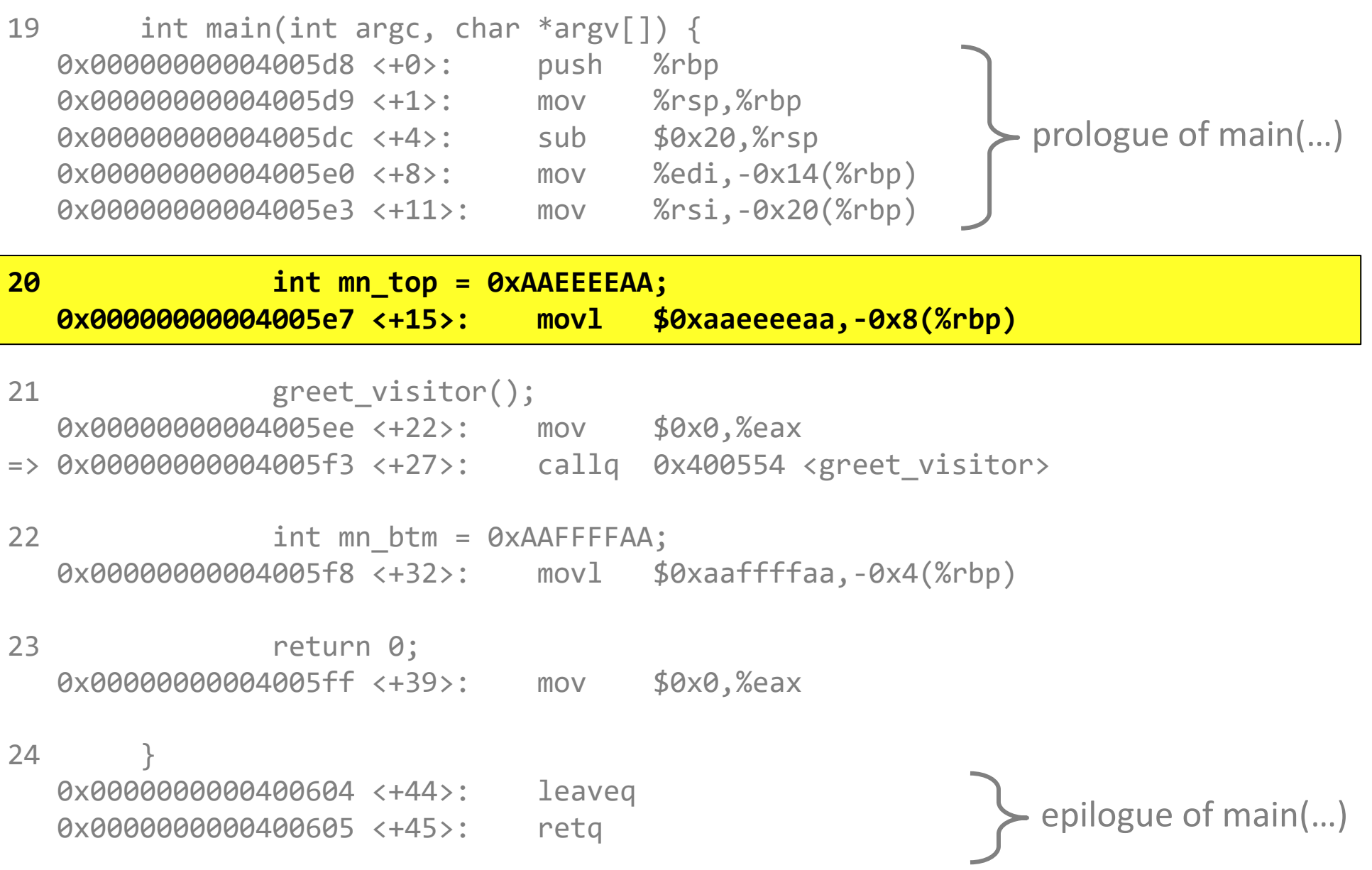

# main(…) » call function greet\_visitor(…)

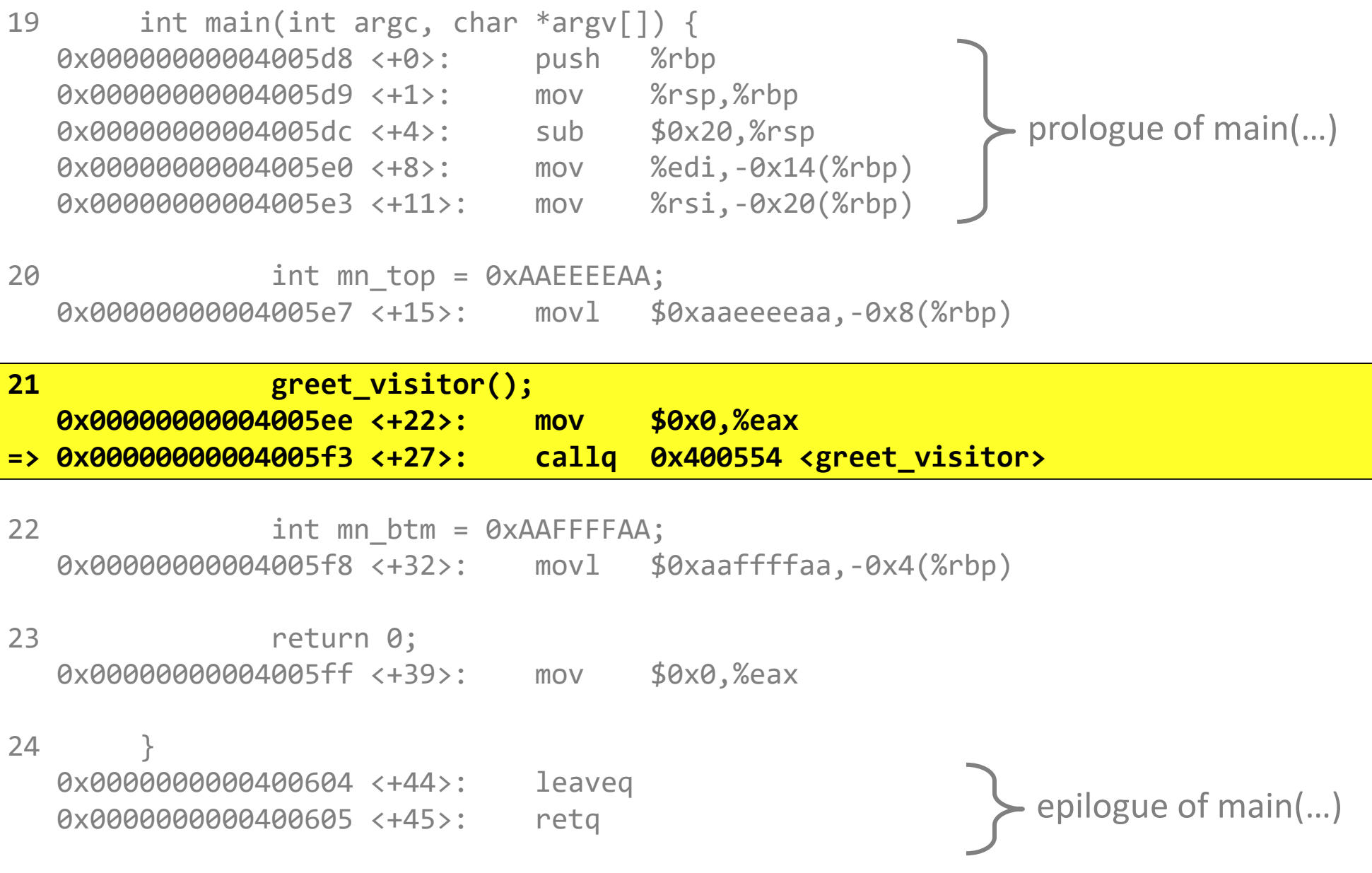

## main(…) » Initialize local variable mn\_btm to 0xaaffffaa

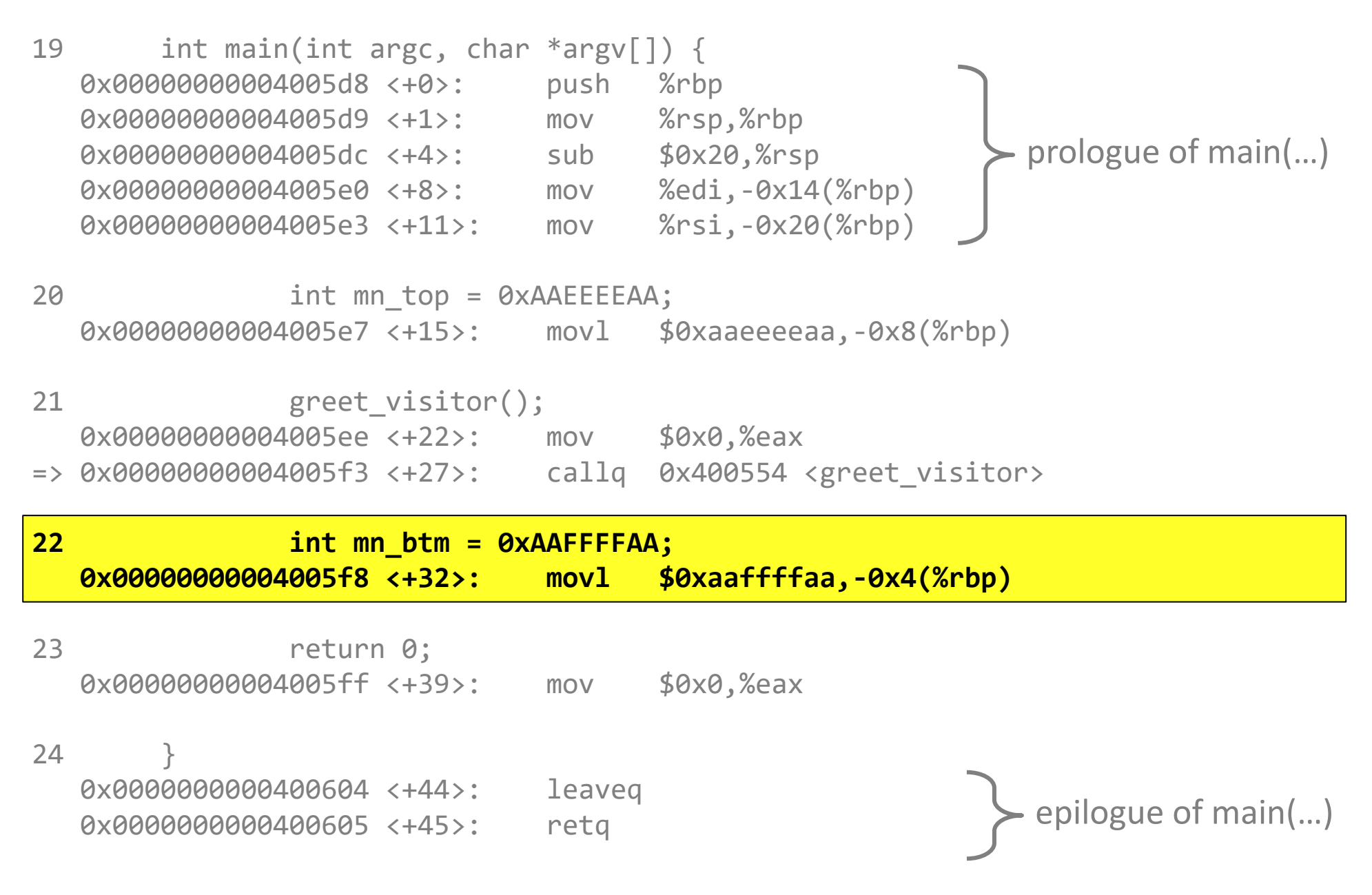

### main(…) » Place return value in %eax register

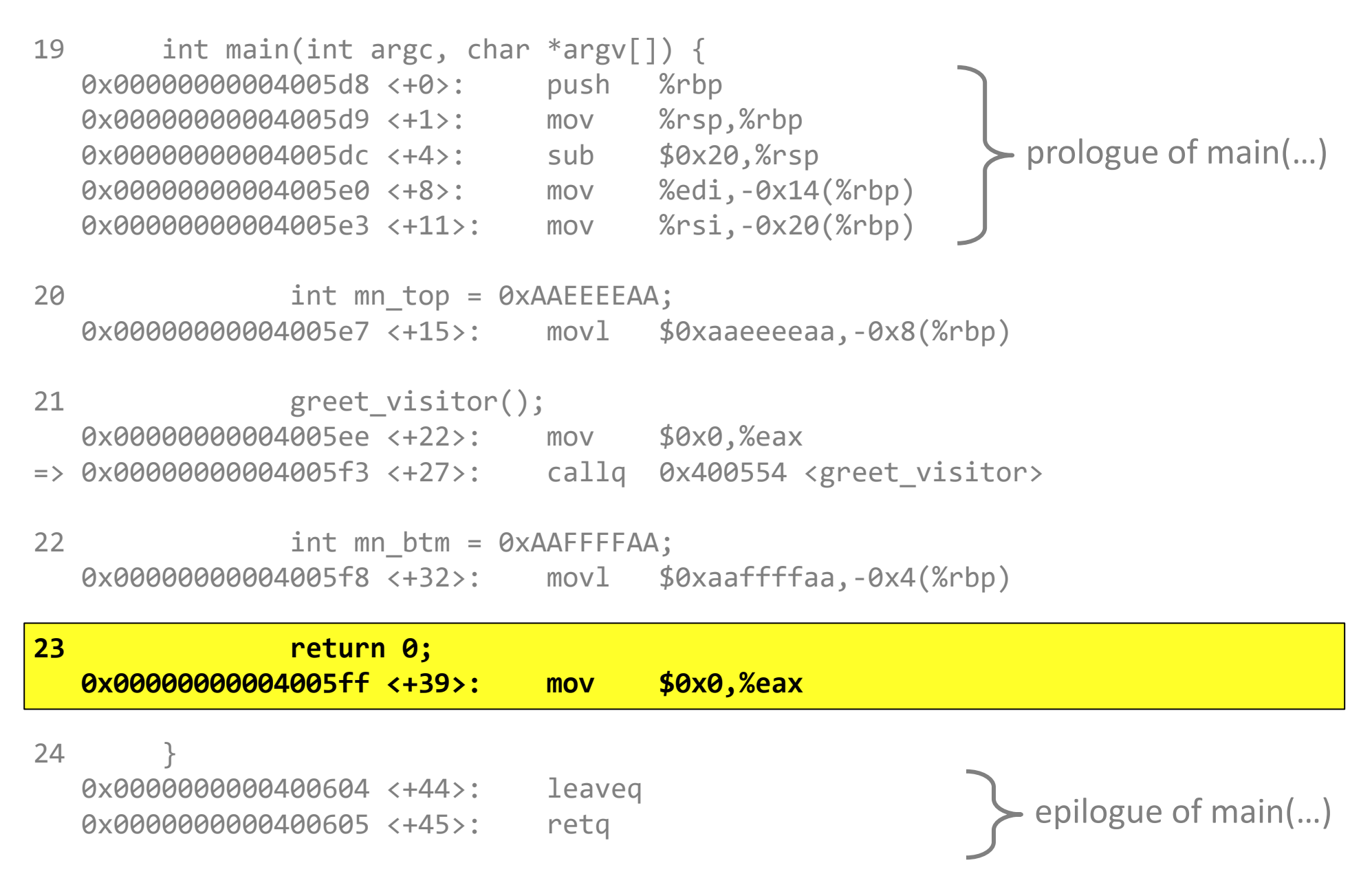

# main(…) » Epilogue

19 int main(int argc, char \*argv[]) { 0x00000000004005d8 <+0>: push %rbp 0x00000000004005d9 <+1>: mov %rsp,%rbp 0x000000000004005dc <+4>: sub \$0x20,%rsp 0x00000000004005e0 <+8>: mov %edi,-0x14(%rbp) 0x00000000004005e3 <+11>: mov %rsi,-0x20(%rbp) 20 **int mn** top = 0xAAEEEEAA; 0x00000000004005e7 <+15>: movl \$0xaaeeeeaa,-0x8(%rbp) 21 greet visitor(); 0x00000000004005ee <+22>: mov \$0x0,%eax => 0x00000000004005f3 <+27>: callq 0x400554 <greet\_visitor> 22 int mn btm = 0xAAFFFFAA; 0x00000000004005f8 <+32>: movl \$0xaaffffaa,-0x4(%rbp) 23 return 0; 0x00000000004005ff <+39>: mov \$0x0,%eax **24 } 0x0000000000400604 <+44>: leaveq 0x0000000000400605 <+45>: retq** prologue of main(…) epilogue of main(…)

# main(...) » Before calling greet visitor(...)

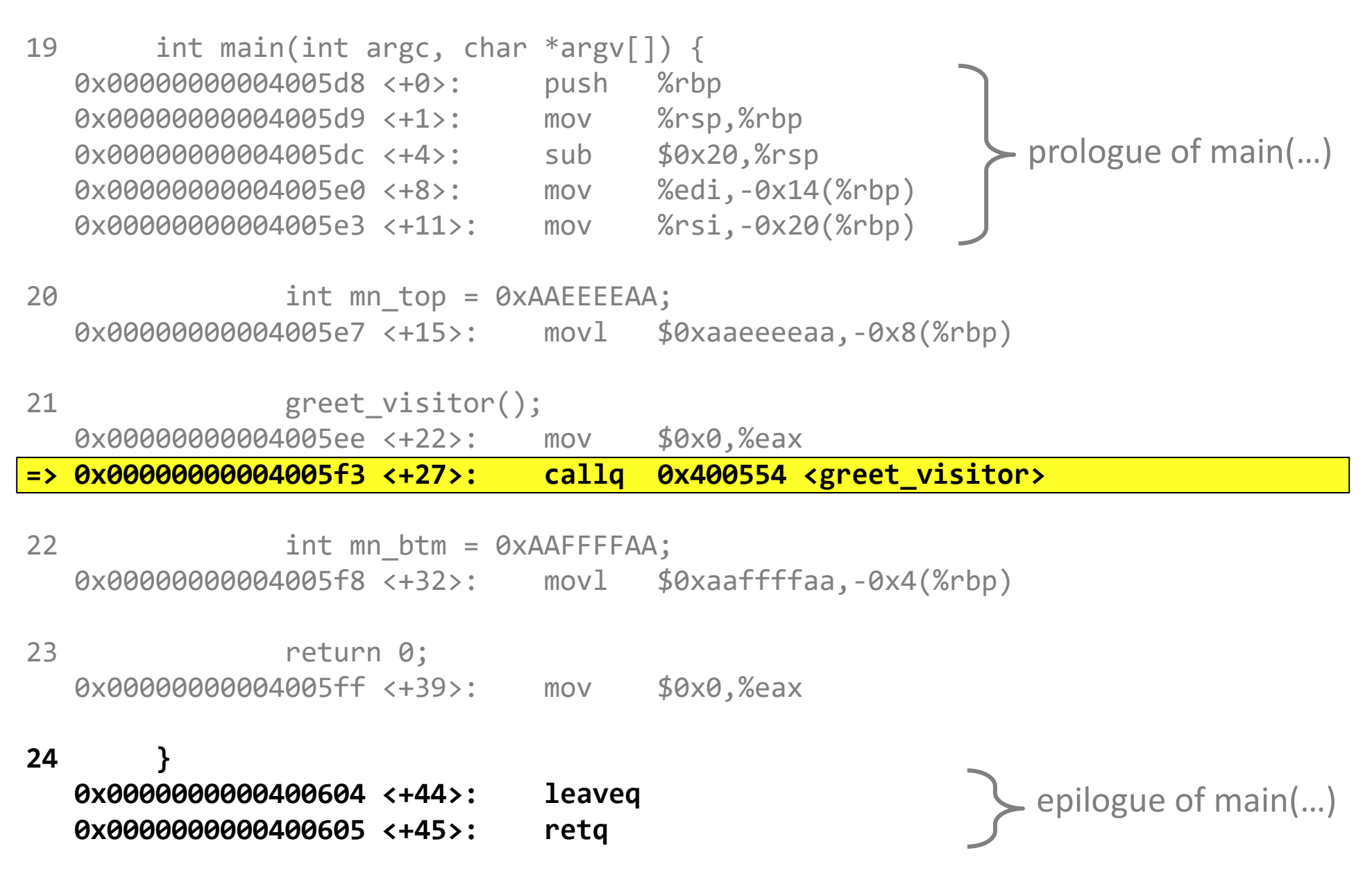

## main(…) » Before calling greet\_visitor(…)

Registers Base pointer:  $$rbp = 0x7ffffffdff0$ Stack pointer:  $$rsp = 0x7fffffffdfd0$ 

#### 0x7ffffffffdfd0: 0xd8 0xe0 0xff 0xff 0xff 0x7f 0x00 0x00 *stack pointer argv*  $0x7$ fffffffdfd8:  $0x70$   $0x04$   $0x40$   $0x00$   $0x01$   $0x00$   $0x00$   $0x00$ *??? argc* Stack memory **Stack memory**0x7fffffffdfe0: 0xd0 0xe0 0xff 0xff 0xff 0x7f 0x00 0x00 *???* 0x7fffffffdfe8: 0xaa 0xee 0xee 0xaa 0x00 0x00 0x00 0x00 *mn\_top mn\_btm (uninitialized)*  $0x7$  ffffffffdff $0: 0x00$   $0x00$   $0x00$   $0x00$   $0x00$   $0x00$   $0x00$   $0x00$   $0x00$   $0x00$ *base pointer saved base pointer of \_start(..).* 0x7fffffffdff8: 0x5d 0xed 0x21 0x7d 0x38 0x00 0x00 0x00 *return address, to get back from main(…) to \_start(…)*

# greet\_visitor(…) » Before prologue

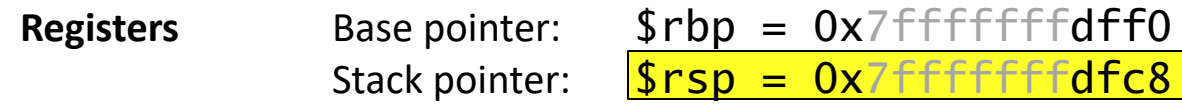

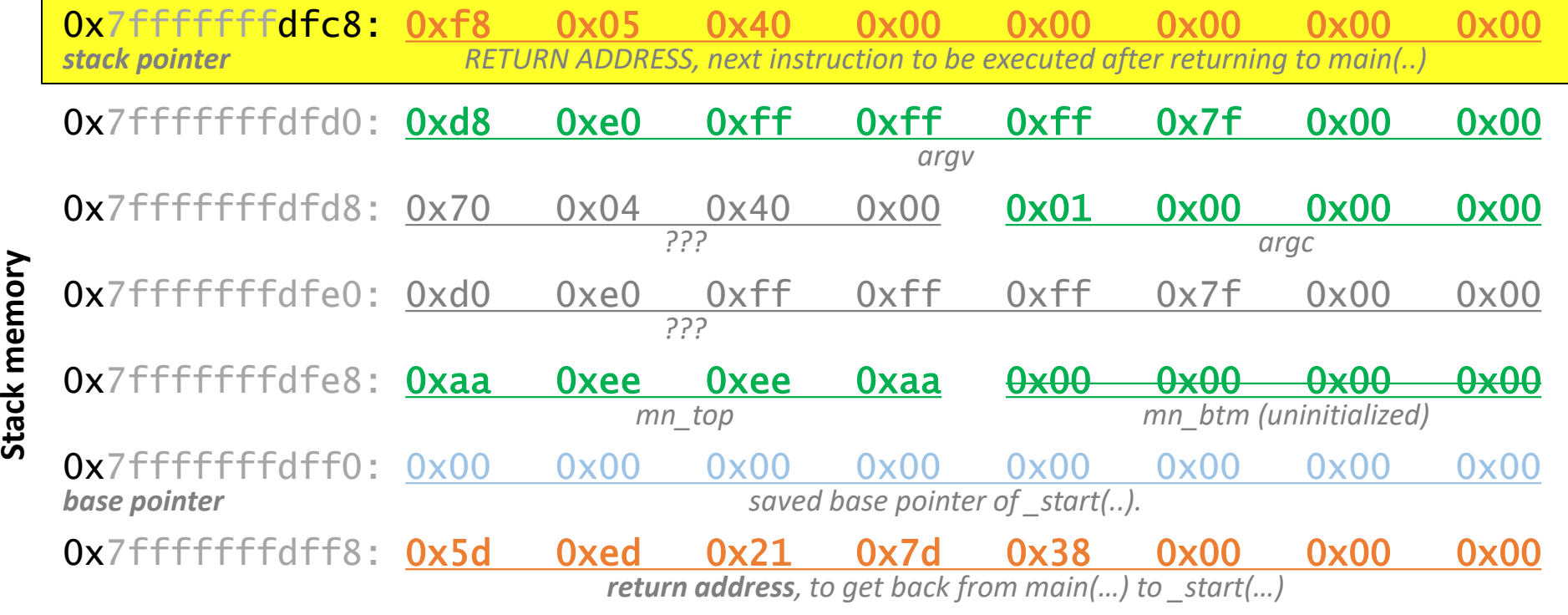

## greet\_visitor(…) » Disassembly

3 void greet visitor() { => 0x0000000000400554 <+0>: push %rbp<br>
0x0000000000400555 <+1>: mov %rsp,%rbp<br>
0x0000000000400558 <+4>: sub \$0x20,%rsp 0x00000000000400555 <+1>: mov 0x00000000000400558<**+4>:** sub 4 int gt top = 0xAAAAAAAA; 0x000000000040055c <+8>: movl \$0xaaaaaaaa,-0x8(%rbp) 5 char name[10]; // BAD!!! 6 printf("Hello. What is your name?\n"); 0x0000000000400563 <+15>: mov \$0x400708,%edi 0x0000000000400568 <+20>: callq 0x400438 <puts@plt> 7 gets(name); // VERY, VERY, VERY BAD!!! 0x000000000040056d <+25>: lea -0x20(%rbp),%rax 0x0000000000400571 <+29>: mov %rax,%rdi 0x0000000000400574 <+32>: callq 0x400458 <gets@plt> 8 **butcherry printf("Hello, %s.", name)**; 0x00000000000400579 <+37>: mov \$0x400723,%eax 0x0000000000040057e <+42>: lea -0x20(%rbp),%rdx<br>0x0000000000400582 <+46>: mov %rdx,%rsi 0x00000000000400582<+46>: 0x0000000000400585 <+49>: mov %rax,%rdi 0x0000000000400588 <+52>: mov \$0x0,%eax 0x000000000040058d <+57>: callq 0x400428 <printf@plt> 9 int gt btm = 0xAABBBBAA; 0x0000000000400592 <+62>: movl \$0xaabbbbaa,-0x4(%rbp) 10 } 0x0000000000400599 <+69>: leaveq 0x000000000040059a <+70>: retq prologue of greet\_visitor(…) epilogue of greet\_visitor(…)

## greet\_visitor(…)

Registers Base pointer:  $$rbp = 0x7ffffffdff0$ Stack pointer:  $$rsp = 0x7fffffffdfc8$ 

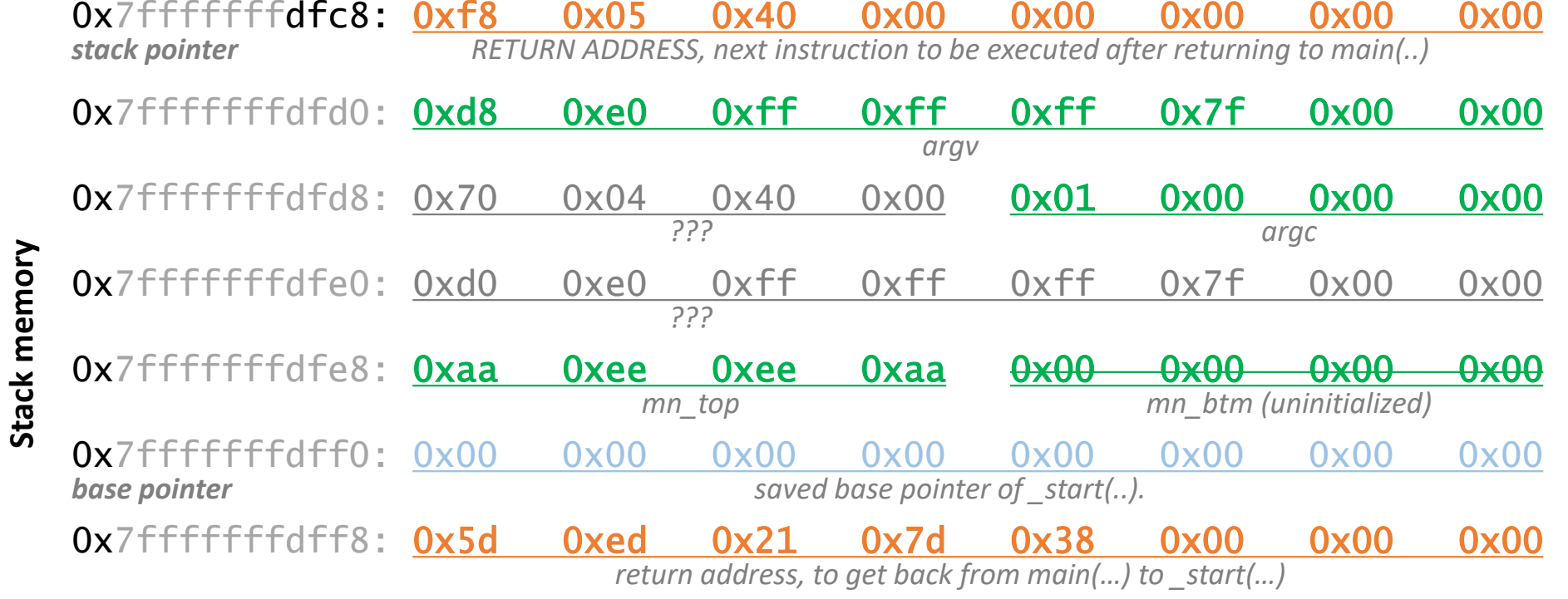

#### greet\_visitor(…) » Prologue

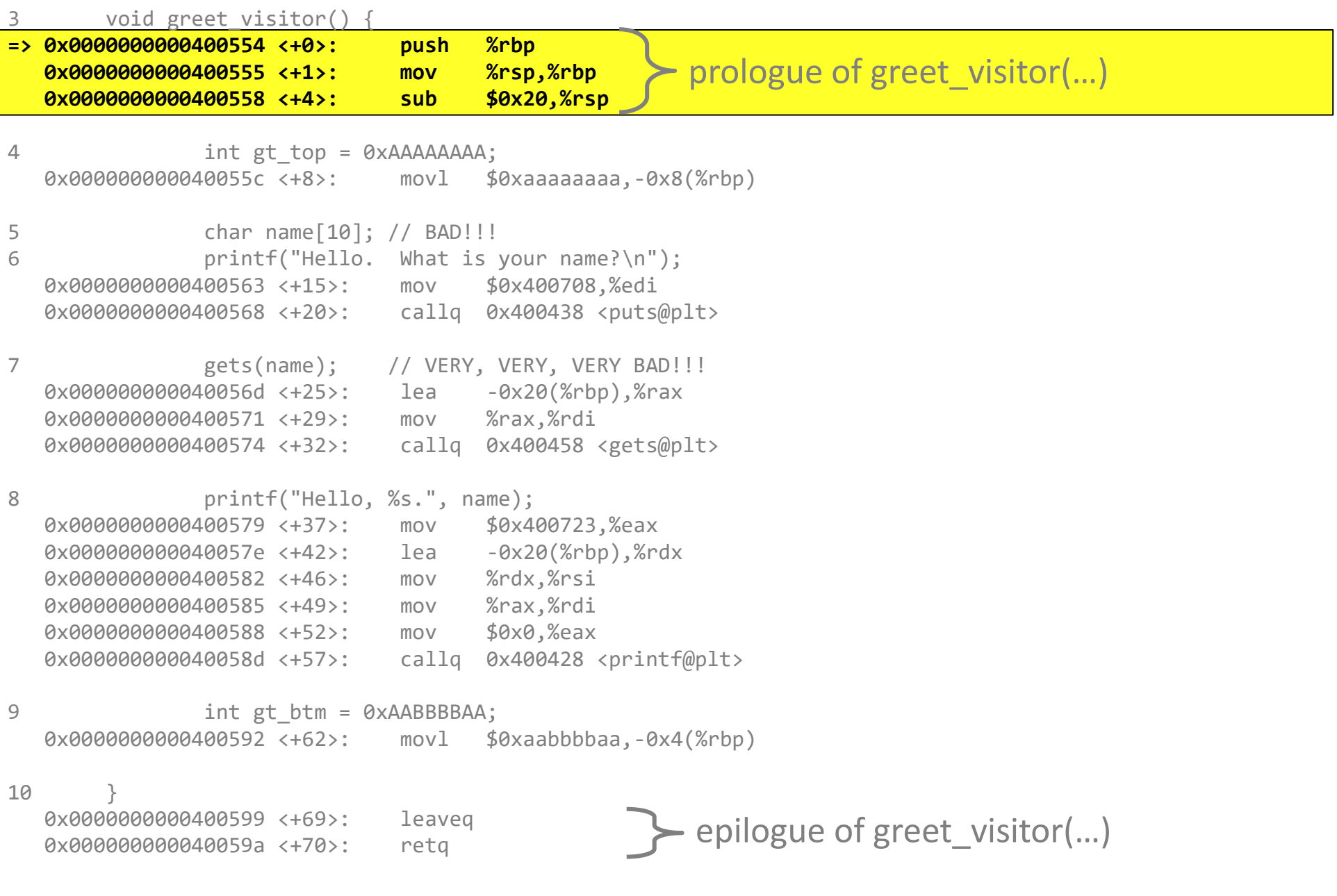

#### greet\_visitor(…) » push %rbp

3 void greet visitor() {

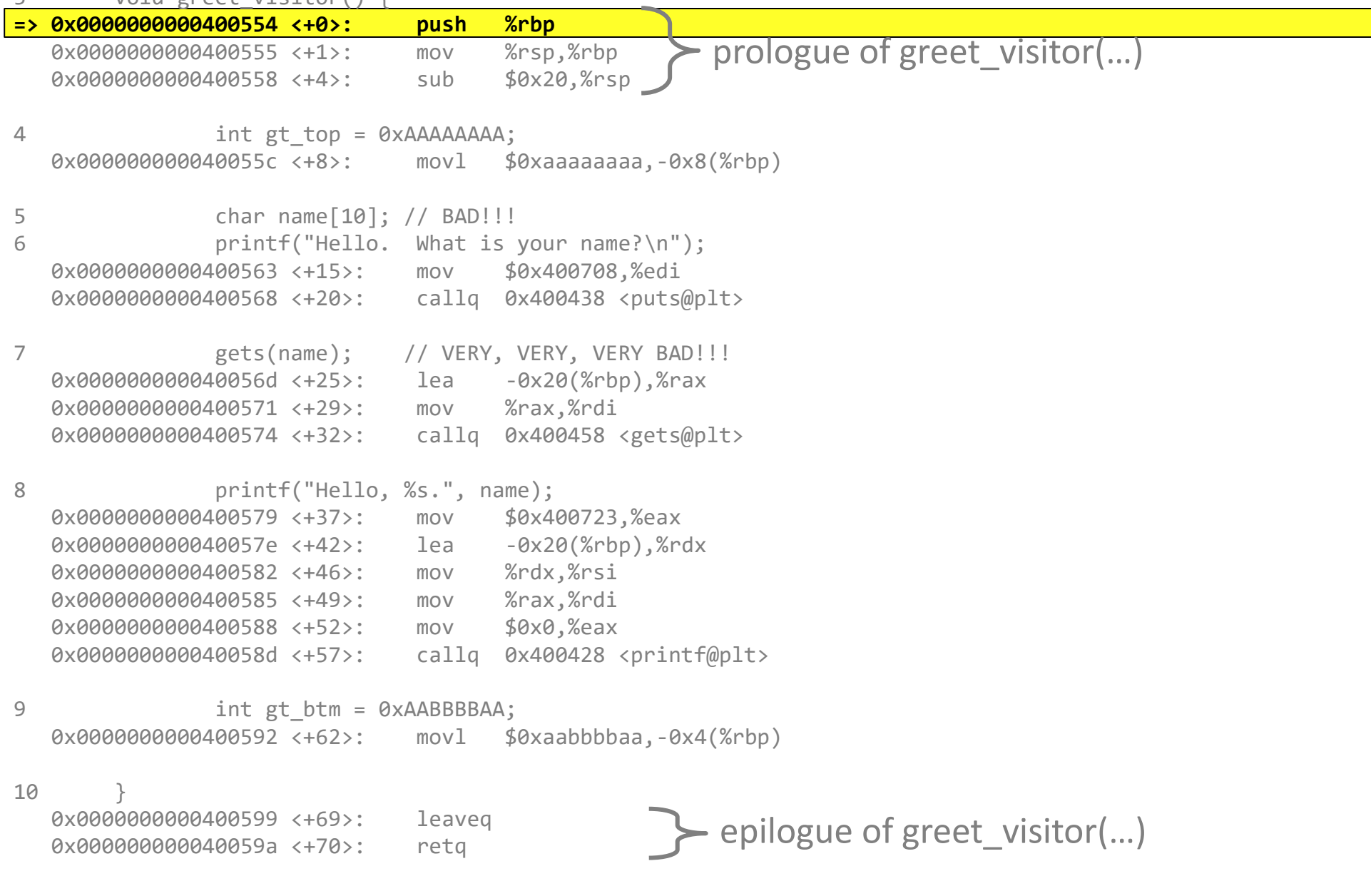

# greet\_visitor(…) » push %rbp

**Registers** Base pointer:  $\frac{\text{S}rbp}{\text{S}rbp} = 0 \times 7 \frac{\text{S}r}{\text{S}r}$ Stack pointer:  $s = 0x7 + 16 + 16$ 

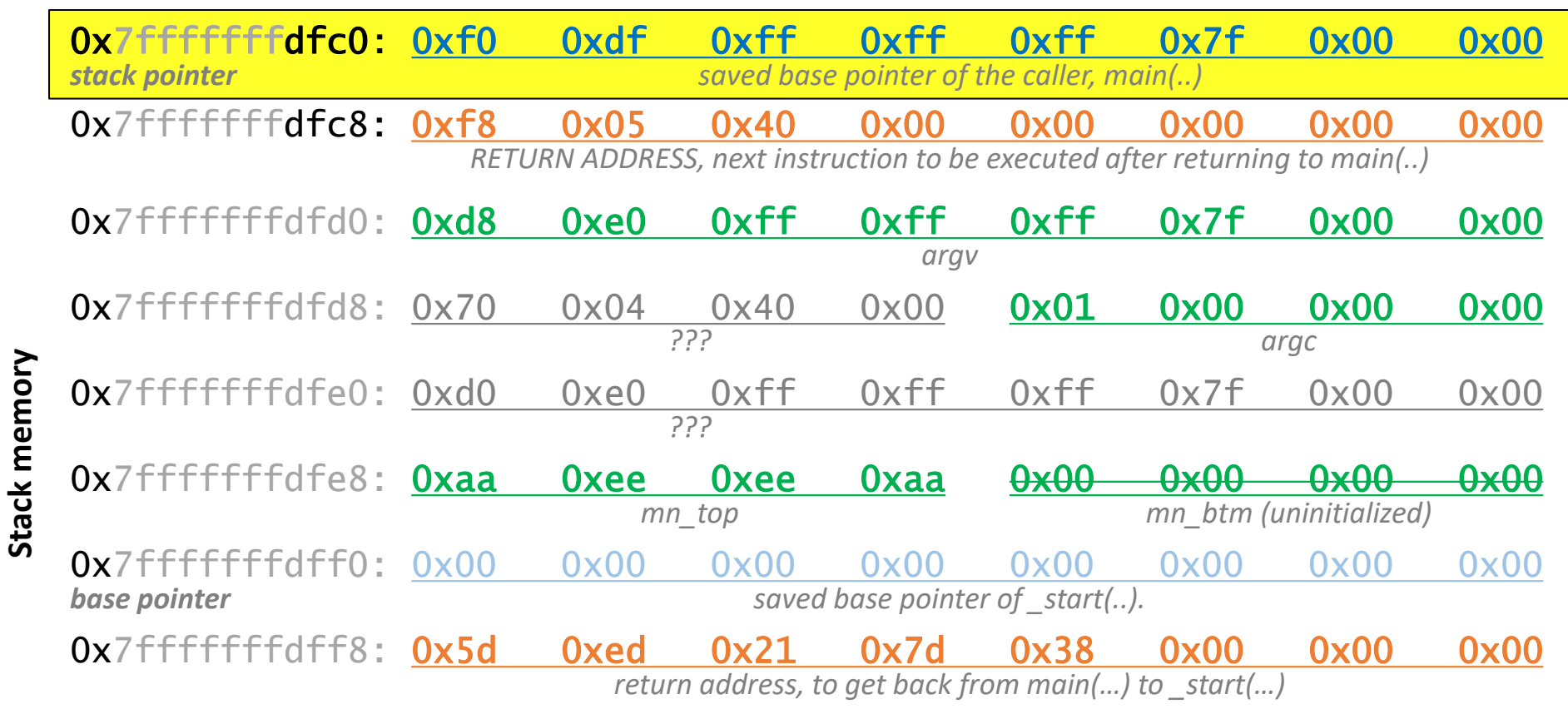

#### greet\_visitor(…) » mov %rsp %rbp

**Registers** Base pointer:  $\frac{\text{Srbp}}{\text{Srbp}} = 0x7fffffffdfc0$ Stack pointer:  $s = 0x7f$ fffffffdfc0

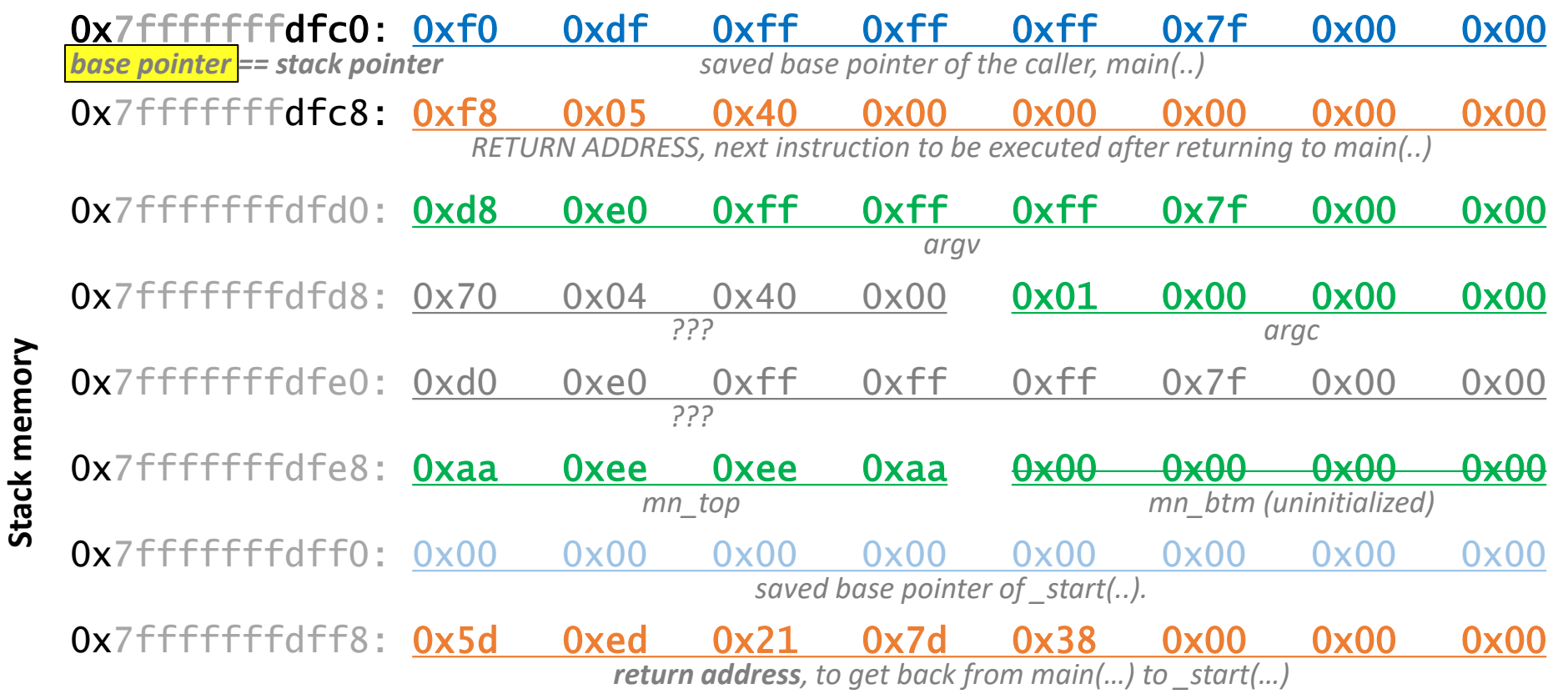

# greet visitor(...) » sub \$0x20, %rsp

Registers Base pointer:  $$rbp = 0x7ffffffdfc0$ Stack pointer:  $$rsp = 0x7ffffffffdfa0$ 

 $\frac{0x7ffffffffdfa0:}{0x00}:$   $\frac{0x00}{0x00}$   $\frac{0x00}{0x00}$   $\frac{0x00}{0x00}$   $\frac{0x00}{0x00}$   $\frac{0x00}{0x00}$   $\frac{0x00}{0x00}$ *stack pointer name[0] name[1] name[2] name[3] name[4] name[5] name[6] name[7]* 0x7fffffffdfa8: 0x13 0x04 0x40 0x00 0x00 0x00 0x00 0x00 *name[8] name[9] garbage / padding* 0x7fffffffdfb0: 0xe8 0xe0 0xff 0xff 0xff 0x7f 0x00 0x00 *garbage* 0x7fffffffdfb8: 0x65 0x06 0x40 0x00 0x00 0x00 0x00 0x00 *gt\_top (uninitialized) gt\_btm (uninitialized)* 0x7fffffffdfc0: 0xf0 0xdf 0xff 0xff 0xff 0x7f 0x00 0x00 **base pointer** *base pointer saved base pointer of the caller, main(..)* 0x7fffffffdfc8: 0xf8 0x05 0x40 0x00 0x00 0x00 0x00 0x00 *RETURN ADDRESS, next instruction to be executed after returning to main(..)* 0x7fffffffdfd0: 0xd8 0xe0 0xff 0xff 0xff 0x7f 0x00 0x00 *argv*  $0x7$ fffffffdfd8:  $0x70$   $0x04$   $0x40$   $0x00$   $0x01$   $0x00$   $0x00$   $0x00$ *??? argc* 0x7fffffffdfe0: 0xd0 0xe0 0xff 0xff 0xff 0x7f 0x00 0x00 *???* 0x7ffffffffdfe8: **0xaa 0xee 0xee 0xaa 0x00 0x00 0x00 0x00**<br>mn\_top mn\_top mn\_tom mn\_btm (uninitialized) *mn\_top mn\_btm (uninitialized)* 0x7fffffffdff0: 0x00 0x00 0x00 0x00 0x00 0x00 0x00 0x00 *saved base pointer of \_start(..).* 0x7fffffffdff8: 0x5d 0xed 0x21 0x7d 0x38 0x00 0x00 0x00 *return address, to get back from main(…) to \_start(…)*

Stack memory **Stack memory**

## greet\_visitor(…) » movl \$0xaaaaaaaaa,−0x8(%rbp)

**Registers** Base pointer:  $$rbp = 0x7ffffffdfc0$ Stack pointer:  $$rsp = 0x7fffffffdfa0$ 

 $0x7$ fffffffdfa $0: \frac{\theta \times 00}{\theta \times 00}$   $0 \times 00$   $0 \times 00$   $0 \times 00$   $0 \times 00$   $0 \times 00$   $0 \times 00$   $0 \times 00$   $0 \times 00$   $0 \times 00$   $0 \times 00$ *stack pointer name[0] name[1] name[2] name[3] name[4] name[5] name[6] name[7]* 0x7fffffffdfa8: 0x13 0x04 0x40 0x00 0x00 0x00 0x00 0x00 *name[8] name[9] garbage / padding* 0x7fffffffdfb0: 0xe8 0xe0 0xff 0xff 0xff 0x7f 0x00 0x00 *garbage* 0x7fffffffdfb8: 0xaa 0xaa 0xaa 0xaa 0x00 0x00 0x00 0x00 *gt\_top gt\_btm (uninitialized)* 0x7fffffffdfc0: 0xf0 0xdf 0xff 0xff 0xff 0x7f 0x00 0x00 **base pointer** *base pointer saved base pointer of the caller, main(..)* 0x7fffffffdfc8: 0xf8 0x05 0x40 0x00 0x00 0x00 0x00 0x00 *RETURN ADDRESS, next instruction to be executed after returning to main(..)* 0x7fffffffdfd0: 0xd8 0xe0 0xff 0xff 0xff 0x7f 0x00 0x00 *argv*  $0x7$ fffffffdfd8:  $0x70$   $0x04$   $0x40$   $0x00$   $0x01$   $0x00$   $0x00$   $0x00$ *??? argc* 0x7fffffffdfe0: 0xd0 0xe0 0xff 0xff 0xff 0x7f 0x00 0x00 *???* 0x7fffffffdfe8: 0xaa 0xee 0xee 0xaa 0x00 0x00 0x00 0x00 *mn\_top mn\_btm (uninitialized)* 0x7fffffffdff0: 0x00 0x00 0x00 0x00 0x00 0x00 0x00 0x00 *saved base pointer of \_start(..).* 0x7fffffffdff8: 0x5d 0xed 0x21 0x7d 0x38 0x00 0x00 0x00 *return address, to get back from main(…) to \_start(…)*

Stack memory **Stack memory**

## greet\_visitor(…) » After calling gets(name)

Registers Base pointer:  $$rbp = 0x7ffffffdfc0$ Stack pointer:  $$rsp = 0x7fffffffdfa0$ 

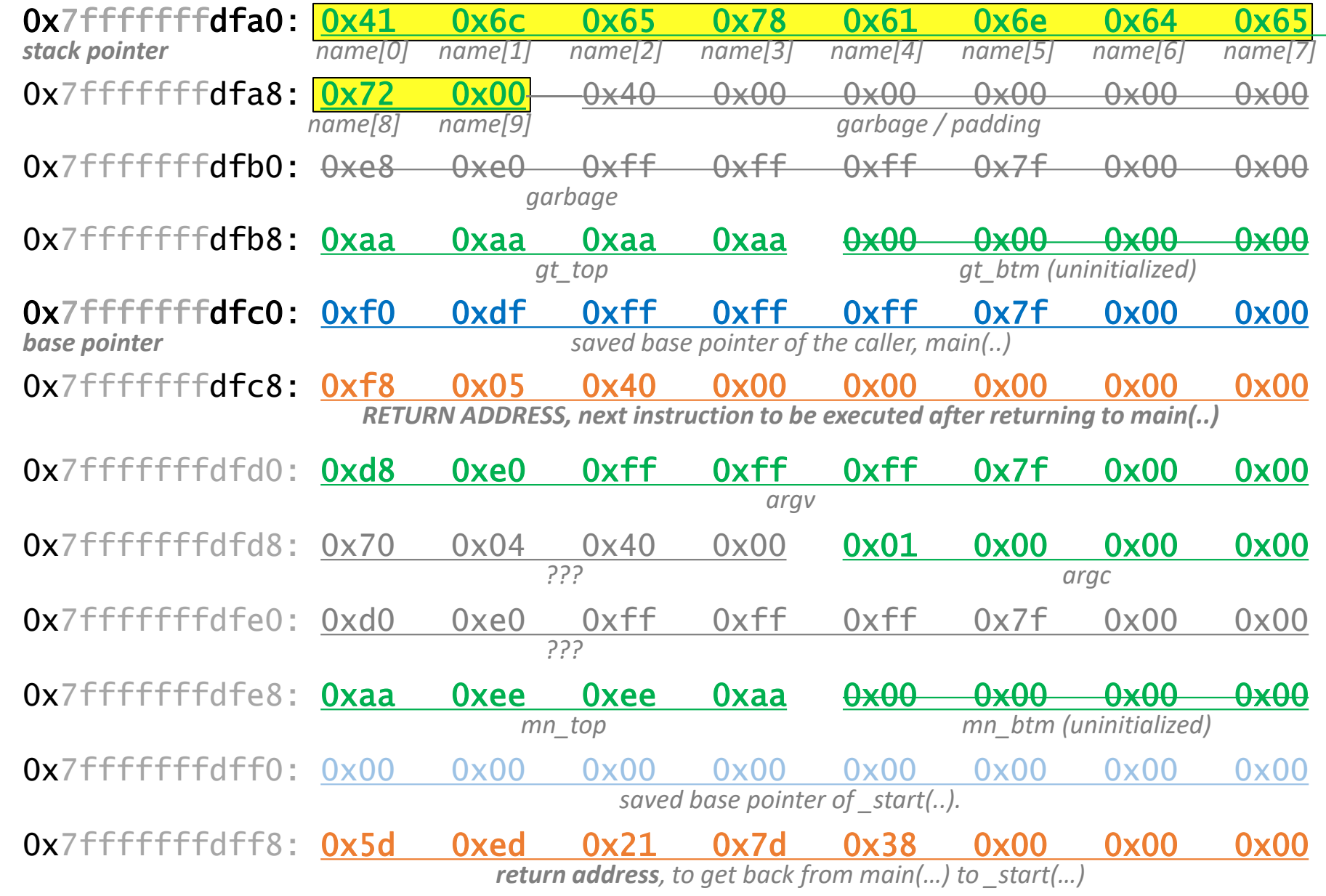

Stack memory **Stack memory**

## greet\_visitor(…) » movl \$0xaabbbbaa,−0x4(%rbp)

Registers Base pointer:  $$rbp = 0x7ffffffdfc0$ Stack pointer:  $$rsp = 0x7fffffffdfa0$ 

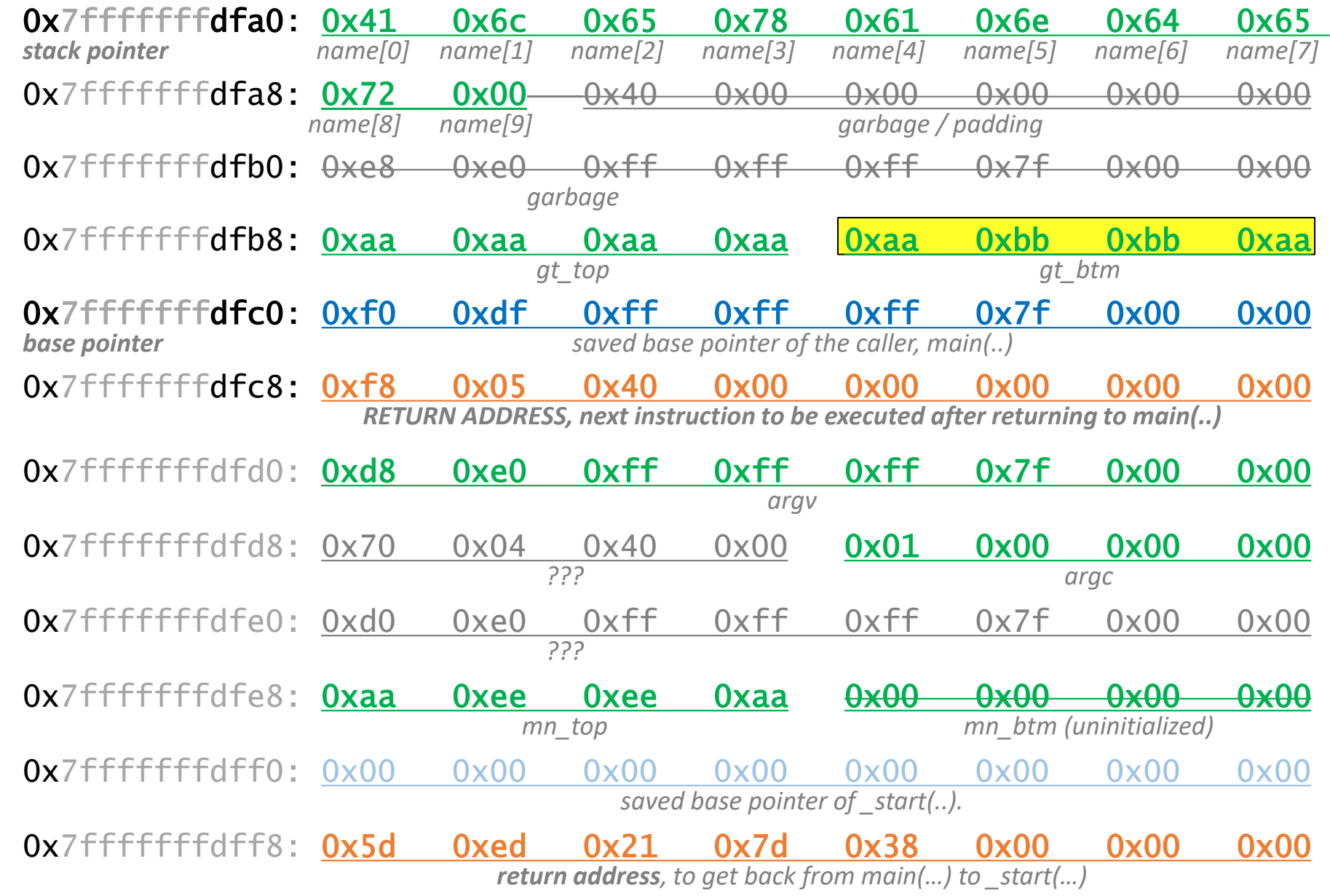

Stack memory **Stack memory**

#### greet\_visitor(…) » leaveq

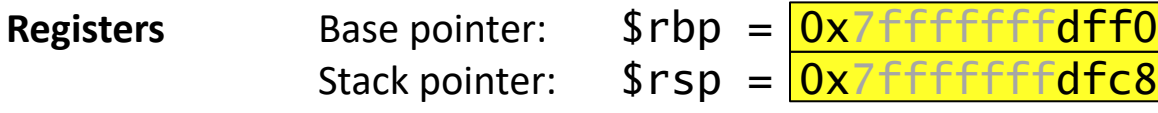

#### 0x7fffffffdfc8: 0xf8 0x05 0x40 0x00 0x00 0x00 0x00 0x00 *RETURN ADDRESS, next instruction to be executed after returning to main(..)* 0x7ffffffffdfd0: 0xd8 0xe0 0xff 0xff 0xff 0x7f 0x00 0x00 *argv*  $0x7$ fffffffdfd8:  $0x70$   $0x04$   $0x40$   $0x00$   $0x01$   $0x00$   $0x00$   $0x00$ *??? argc* Stack memory **Stack memory**0x7fffffffdfe0: 0xd0 0xe0 0xff 0xff 0xff 0x7f 0x00 0x00 *???* 0x7ffffffffdfe8: 0xaa 0xee 0xee 0xaa <del>0x00 0x00 0x00 0x00</del> *mn\_top mn\_btm (uninitialized)*  $\frac{0 \times 7}{0 \times 7}$  ( $\frac{0 \times 60}{0 \times 0}$   $\frac{0 \times 00}{0 \times 0}$   $\frac{0 \times 00}{0 \times 0}$   $\frac{0 \times 00}{0 \times 0}$   $\frac{0 \times 00}{0 \times 0}$   $\frac{0 \times 00}{0 \times 00}$   $\frac{0 \times 00}{0 \times 00}$   $\frac{0 \times 00}{0 \times 0}$ *base pointer saved base pointer of \_start(..).* 0x7fffffffdff8: 0x5d 0xed 0x21 0x7d 0x38 0x00 0x00 0x00 *return address, to get back from main(…) to \_start(…)*

#### greet\_visitor(…) » retq

**Registers** Base pointer:  $$rbp = 0x7ffffffdff0$ Stack pointer:  $$rsp = 0x7fffffffdfd0$ 

#### 0x7fffffffdfd0: 0xd8 0xe0 0xff 0xff 0xff 0x7f 0x00 0x00 *argv argv* **<b>***argv argv*  $0x7$ fffffffdfd8:  $0x70$   $0x04$   $0x40$   $0x00$   $0x01$   $0x00$   $0x00$   $0x00$ *??? argc* Stack memory **Stack memory**0x7ffffffffdfe0: 0xd0 0xe0 0xff 0xff 0xff 0x7f 0x00 0x00 *???* 0x7fffffffdfe8: 0xaa 0xee 0xee 0xaa 0x00 0x00 0x00 0x00 *mn\_top mn\_btm (uninitialized)* 0x7fffffffdff0: 0x00 0x00 0x00 0x00 0x00 0x00 0x00 0x00 *base pointer saved base pointer of \_start(..).* 0x7fffffffdff8: 0x5d 0xed 0x21 0x7d 0x38 0x00 0x00 0x00 *return address, to get back from main(…) to \_start(…)*

# main(…) » Just before returning

Registers Base pointer:  $$rbp = 0x7ffffffdff0$ Stack pointer:  $$rsp = 0x7fffffffdfd0$ 

0x7ffffffffdfd0: 0xd8 0xe0 0xff 0xff 0xff 0x7f 0x00 0x00 *stack pointer argv*  $0x7$ fffffffdfd8:  $0x70$   $0x04$   $0x40$   $0x00$   $0x01$   $0x00$   $0x00$   $0x00$ *??? argc* Stack memory **Stack memory**0x7fffffffdfe0: 0xd0 0xe0 0xff 0xff 0xff 0x7f 0x00 0x00 *???* 0x7fffffffdfe8: 0xaa 0xee 0xee 0xaa 0x00 0x00 0x00 0x00 *mn\_top mn\_btm (uninitialized)*  $0x7$  ffffffffdff $0: 0x00$   $0x00$   $0x00$   $0x00$   $0x00$   $0x00$   $0x00$   $0x00$   $0x00$   $0x00$ *base pointer saved base pointer of \_start(..).* 0x7fffffffdff8: 0x5d 0xed 0x21 0x7d 0x38 0x00 0x00 0x00 *return address, to get back from main(…) to \_start(…)*